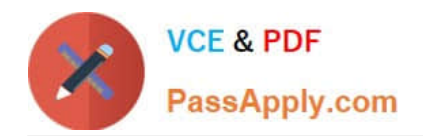

# **C9510-319Q&As**

IBM WebSphere Application Server Developer Tools V8.5 with Liberty **Profile** 

## **Pass IBM C9510-319 Exam with 100% Guarantee**

Free Download Real Questions & Answers **PDF** and **VCE** file from:

**https://www.passapply.com/c9510-319.html**

### 100% Passing Guarantee 100% Money Back Assurance

Following Questions and Answers are all new published by IBM Official Exam Center

**Colonization** Download After Purchase

- **@ 100% Money Back Guarantee**
- **63 365 Days Free Update**
- 800,000+ Satisfied Customers

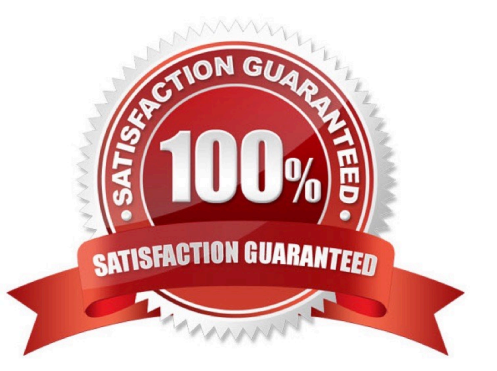

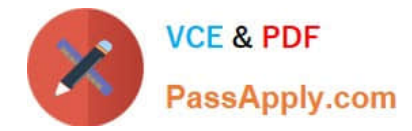

A developer has a Web service-enabled EnterpriseJavaBean Java archive (JAR) module within an EAR file.

Which of the following command line tools will add one or more router modules to the EAR file?

- A. Wsadmin
- B. Wsdeploy
- C. Ejbdeploy
- D. Endptenabler
- Correct Answer: D

#### **QUESTION 2**

A developer has created a Liberty server in WebSphere Application Server Developer Tools forEclipse.

How can the developer start the Liberty server fromthe Servers view using a JRE different fromthe default JRE?

A. Open the Runtime Explorer view, select the runtime and click the Properties contextsensitive menu item. Change the JRE setting under the Server category in theProperties dialog.

B. Open the Server Configuration editor by double clicking the server configuration in the Servers view, add a JVM configuration element and specify the JRE location in theLocation field.

C. Open the Server editor by double clicking the server in the Servers view, selectthe Runtime Environments link and change the JRE setting in the Liberty ProfileRuntime Environment dialog.

D. Open the Server Configuration editor by double clicking the server configuration in theServers view, add a Variable configuration element with the Name field set tojava.homeand the Value field set to the location of the JRE.

Correct Answer: C

#### **QUESTION 3**

What is the environment variable that points to the location where the JDK is installed?

A. JAR\_HOME

- B. JDK\_HOME
- C. JAV\_HOME
- D. JAVA\_HOME

Correct Answer: D

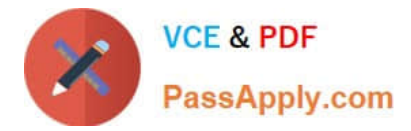

Which of the following can be changed using Web Services Explorer?

- A. Endpoint URL
- B. Policy Set Attachment
- C. Adding HTTP Headers
- D. Adding SOAP Headers
- E. Input values to the request
- F. JSR-109 Deployment Descriptors

Correct Answer: ADE

#### **QUESTION 5**

Weather Web service is configured under the WeatherBeanWeb context. From the diagram in the exhibit, what is the correct URI for TCP/IP Monitor to work?

- A. http://localhost/WeatherBeanWeb/services/Weather
- B. http://localhost:9083/WeatherBean/services/Weather
- C. http://localhost:9090/WeatherBean/services/Weather
- D. http://localhost:9083/WeatherBeanWeb/services/Weather
- E. http://localhost:9090/WeatherBeanWeb/services/Weather

#### Correct Answer: D

#### **QUESTION 6**

Which IBM Rational Application Developer V7.5 tool can be used to validate the SOAP messages against WS-I standards?

- A. TCP/IP Monitor
- B. Profiling Monitor
- C. Web Services Explorer
- D. Universal Test Client (UTC)

Correct Answer: A

#### **QUESTION 7**

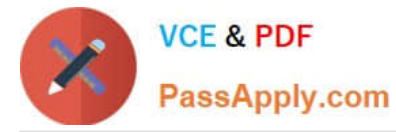

Using the JavaBean in Exhibit 1, the developer runs the following: wsgen -class path .\classes wsdl test.BookWhat artifacts are generated when the command completes?

- A. GetIsbn.class, GetIsbnResponse.class
- B. GetIsbnRequest.class, GetIsbnResponse.class
- C. BookService.wsdl, GetIsbnRequest.class, GetIsbnResponse.class
- D. BookService\_schema1.xsd, BookService.wsdl, GetIsbn.class, GetIsbnResponse.class
- E. BookService\_schema1.xsd, BookService.wsdl, GetIsbnRequest.class,GetIsbnResponse.class

Correct Answer: D

#### **QUESTION 8**

While creating a new TCP/IP Monitor on IBM Rational Application DeveloperV7.5, if the HTTP option is selected, which one of the following is a valid statement?

A. The TCP/IP Monitor ensures that the SOAP traffic is WS-I Compliant

B. All the requests are sent byte for byte and the TCP/IP Monitor will not translate or modify any requests that it forwards

C. The requests from the Web browser are modified so that the HTTP header points to the remote machine and separated if multiple requests are received in the same connection.

D. The TCP/IP Monitor gets a handle of the SOAP envelop and if a WS-Addressing header exists, modifies the wsa:To header to specify the end point of the remote machine dynamically

Correct Answer: C

#### **QUESTION 9**

A developer is creating a new Web service from a Java bean.

Which of the following tasks CANNOT be performed using the Create Web Service Wizard in IBM Rational Application Developer V7.5?

- A. Enable MTOM support
- B. Specify custom bindings files
- C. Publish the Web service to a UDDI registry
- D. Associate the Web service project with an EAR
- E. Configure TCP/IP Monitor to monitor SOAP messages

Correct Answer: B

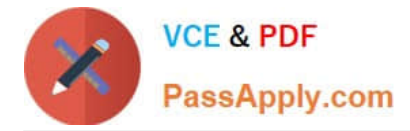

A developer uses the Web service client wizard in IBM Rational Application Developer. What will be different in the generated artifacts?

- A. Additional methods will be generated to invoke the Web service.
- B. A JAX-RPC handler is created to handle the response from the Web service.
- C. The ibm\_webserviceclient\_bnd.xmi file specify that the invocation is asynchronous.
- D. There is no change in the generated artifacts, only the methods called from the actual client will vary.

Correct Answer: A

#### **QUESTION 11**

Which task is supported on WebSphere Application Server Developer Tools when targeting theLiberty runtime?

- A. Start and stop a remote server
- B. Federate applications to the server
- C. Deploy RESTful Web Services (JAX-RS) applications
- D. Automatically update the target runtime when importing an application with an invalidruntime

Correct Answer: C

#### **QUESTION 12**

JSR109 defines the life cycle of a Service Implementation Bean in the Web container.

Which sequence of statements below is TRUE?

A. 1. The Web container calls the method annotated with javax.annotation.PostConstruct annotation.

2.

The web container creates a new instance of the Service Implementation Bean.

3.

The web container may pool method ready instances of a Service Implementation Bean and

dispatch a method request on any instance in a method ready state.

4.

For the web container with JAX-WS runtime, the method annotated javax.annotation. Pre Destroy is called.

B. 1. The web container creates a new instance of the Service Implementation Bean.

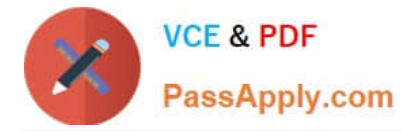

2.

 For web containers with JAX-WS runtime, the container calls the method annotate with javax.annotation.PostConstruct annotation.

3.

 The web container may pool method ready instances of a Service Implementation Bean and dispatch a method request on any instance in a method ready state.

4.

For the web container with JAX-WS runtime, the method annotated with javax.annotation.

PreDestroy is called.

C. 1. The web container creates a new instance of the Service Implementation Bean.

2.

 For web containers with JAX-WS runtime, the container calls the method annotated with javax.annotation.PostConstruct annotation.

3.

 The web container may pool method ready instances of a Service Implementation Bean and dispatch a method request on any instance in a method ready state.

4.

For the web container with JAX-WS runtime, the method annotated with javax.annotation.

PrePassivate. is called.

D. 1. The Web container calls the method annotated with javax.annotation. PostActivate annotation.

2.

The container creates a new instance of the Service Implementation Bean.

3.

The web container may pool method ready instances of a Service Implementation Bean and

dispatch a method request on any instance in a method ready state.

4.

For the web container with JAX-WS runtime, the method annotated with javax.annotation.

PrePassivate is called.

Correct Answer: B

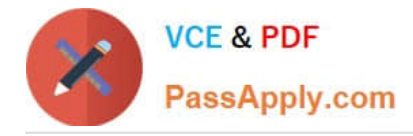

Which interface in SAAJ generically represents any literal part in a SOAP message?

- A. Javax.xml.soap.Text
- B. Javax.xml.soap.Node
- C. Javax.xml.soap.DetailEntry
- D. Javax.xml.soap.SOAPElement
- E. Javax.xml.soap.SOAPBodyElement

Correct Answer: D

#### **QUESTION 14**

Which of the following is NOT a valid property for configuring the WebSphere internal JMS server?

- A. Initial State
- B. Queued Port
- C. Queue Name
- D. Host Name
- Correct Answer: D

#### **QUESTION 15**

A developer using WebSphere Application Server Developer Tools has written a webapplication that is shared by multiple EAR projects.

Which statement is true if the developer deletes the web application?

A. All the references to the Web application are removed from the EAR, but only if the userselects to do that in the Delete Resources confirmation dialog.

B. All the references to the Web application are removed from the EAR projects only ifnone of the projects are deployed to aLiberty server.

C. The developer must remove the references to theweb application from all the EARprojects before deleting the web application.

D. All the references to the Web application are removed from the EAR projects bydefault.

Correct Answer: D

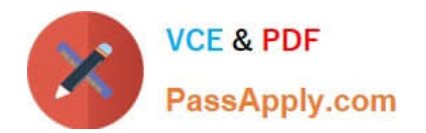

[Latest C9510-319 Dumps](https://www.passapply.com/c9510-319.html) [C9510-319 PDF Dumps](https://www.passapply.com/c9510-319.html) [C9510-319 Braindumps](https://www.passapply.com/c9510-319.html)